## Función ejecutiva

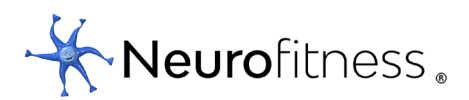

## Reglas

Descifra el mensaje.

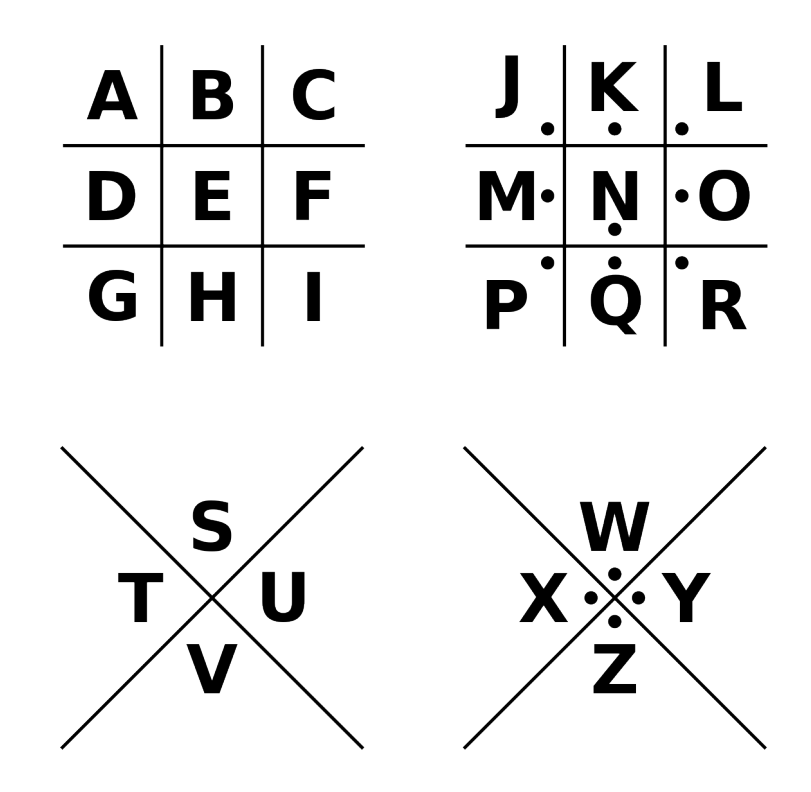

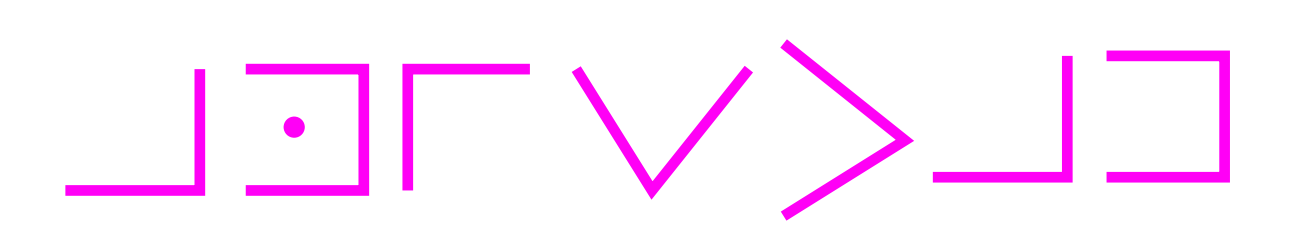